# **Video Watermarker Crack Keygen Full Version Free Download [April-2022]**

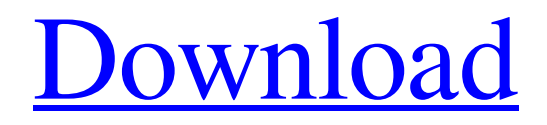

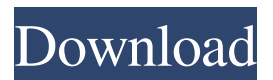

## **Video Watermarker Crack + Download [Latest-2022]**

Paid Version Features: Kannada Keyboard Layout for Mac is Here: Let's have a look at the Native Language Kannada Keyboard Layout for Mac. Download Now Avro Kannada Keyboard Layout for Mac OS X. keyboard is set to en. The Bengali keyboard layout will help you to type Bangla language with ease. This video talks about Bangla keyboard layout. Bengali Keyboards: Check out the Mobile version of Avro, visit: Avro Keyboard is a font editor. Avro Keyboard allows you to customize as many fonts as you like. You can also generate raster images of your keyboard layouts. In this video, we show you how to create Bengali keyboard for mac and get the opportunity to use this Bengali keyboard in both types (Emacs and VI) The above video shows how to create a Bengali(Bangla) keyboard in Mac OS X 10.6.7. Bengali Keyboards: Check out the Mobile version of Avro, visit: What is Avro Keyboard? The English and Bengali Windows and Mac keyboard layouts are provided by Avro ( Avro Keyboard lets you create the exact layout that you prefer, you can also preview and edit these keyboard layouts. The Avro Keyboard for Windows and Mac has a growing number of English and Bengali language layouts. This is a video from a previous version of Avro Keyboard, released on July 30, 2011. There is a version of the above video available in MP4, WMV, MPEG, and MOV formats (in QuickTime and Windows Media Player formats as well) on the DVD. The Easykeyboard

## **Video Watermarker Crack+ [Mac/Win]**

Keymacro is an "algorithm" for Windows. It is a program to generate a MAC (secure authentication code) based on a MD5 of a string (passphrase). It is password protected with your Winkeylogger keystrokes. It's possible to change the string which the code is generated with. Keymacro is designed to work as a stand alone application. That means that it has its own configuration file which has to be created by the user. Keymacro is a unique program, no other program I've seen can generate such a MAC based on user input such as typed text, pasted data, etc. Supported languages: English, German, French, Italian, Spanish, Russian You can download Keymacro and register on its official site: www.keyscrambler.com Now supports random text and password protection Use this utility to mark random text and password protected files, as well as folders with text files and create password protected archives. You may select the text color, size, and position and hide the window of the utility from the screen. Keymacro is an intuitive and easy to understand utility designed to generate and apply any combination of text, passwords or your own text, and you can add a special password to your archives or folders. Keymacro is a unique program, no other program I've seen can generate such a MAC based on user input such as typed text, pasted data, etc. Supported languages: English, German, French, Italian, Spanish, Russian You can download Keymacro and register on its official site: www.keyscrambler.com Keymacro (also known as Keylogger); Keymacro (also known as Keylogger) is a unique program, no other program I've seen can generate such a MAC based on user input such as typed text, pasted data, etc. You may select the text color, size, and position and hide the window of the utility from the screen. Keymacro is a standalone utility, so you don't need any other software to use it, you can use it on it's own or connect it to an open source or commercial password protection software or other. Keymacro's customization panel allows you to generate and apply any combination of text, passwords or your own text, add a special password to your archives or folders, and add a password to archives or folders you create. 1d6a3396d6

### **Video Watermarker**

\* Video Watermarker is the fast, simple and highly effective method for protecting the copyright of your movies. \* The program provides the following settings: \* • Enter Watermark Text: an area where you can enter the text you want to use for your watermark \* • Output File: where you can upload the file with watermark \* • Position: Position of the watermark \* • Color: color of the watermark \* • Font: Type of the watermark \* • Transparency: Transparency of the watermark \* • Duration: Display time of the watermark \* • Effects: Overlay effects of the watermark \* • Overwrite: Overwrite the movie when watermark is not available \* • Automatic: Automatic (if the watermark is not available) \* • Custom: Customize the parameters of the watermark \* • Highlight: Highlight of the watermark \* • Sound: Enable sound of the watermark \* • Play: Play of the watermark \* • Show HTML: Show HTML of the watermark (HTML code may be copy/paste or copied from any source) \* • Show Sticker: Show sticker of the watermark (two ways, you can download one or two images) \* • Output folder: where the output files will be saved \* • Automatic merge: Automatic merge of the generated files \* • Automatic add: Automatic add of the watermark to the generated files \* • Add filename with watermark: Add filename with watermark to the generated files \* • Custom filename: Customize the filename of the generated files \* • Overwrite: Overwrite the existing files when the generated files are not available \* • No preview: Disable the preview in the main window \* • Skip files without watermark: Skip the files without watermark \* • Skip already created files: Skip the files already created \* • Hide files without watermark: Hide the files without watermark \* • Hide the columns: Hide the columns in the main window \* • Hide the menu bar: Hide the menu bar \* • Show the menu bar: Show the menu bar \* • Show the Status bar: Show the status bar \* • Show the help: Show the help \* • Hide the Status bar: Hide the Status bar \* • Hide the help: Hide the help \* • Hide the Status bar: Hide the Status bar \* • Hide the help: Hide the help

#### **What's New In?**

Create watermarked videos with ease in just a few mouse clicks Video Watermarker is the most simple and efficient watermarking software on the market. With it you can easily add text or image watermarks to your videos. Using the free trial version you can add at least 10 video watermarks to your video files. With Video Watermarker you can create & print watermarks Video Watermarker has a unique feature called watermarking with images. It is a one-click watermarking tool. Just add an image to the text watermark to create a new watermark with a realistic look. Create a new watermark with just a few mouse clicks Video Watermarker also has a unique feature called watermarking with text. It adds a new watermark to your video files with a selected text. You can add text and/or image watermarks to your video files You can add text and/or image watermarks to your video files using the free trial version of Video Watermarker. With Video Watermarker you can add text and/or image watermarks to your video files with just a few mouse clicks. Text Watermark Text watermarks are an easy way to protect your videos. They are usually used as a proof of ownership of a video. Text watermarks can be created in Video Watermarker very quickly. Image Watermark With image watermarks you can create a watermark that looks real. Using the free trial version you can add at least 10 image watermarks to your video files. Video Watermarking with images and text can be created with just a few mouse clicks Video Watermarking with images and text can be created with just a few mouse clicks. You can add image and/or text watermarks to your video files using the free trial version of Video Watermarker. Watermarking with images can be created very quickly Video Watermarking with images can be created very quickly. Video Watermarking with text can be created very quickly Video Watermarking with text can be created very quickly. Adding watermarks Text and/or image watermarks can be created in Video Watermarker very quickly. You can create image and/or text watermarks for your video files in just a few mouse clicks. Watermarking with images can be created very quickly Watermarking with images can be created very quickly. Watermarking with text can be created very quickly Watermarking with text can be created very quickly. Video Conversion You can save your watermarked videos in various formats. You can choose among a range of formats, like AVI, MPG, MOV, MP4, WMV, DIVX, MP3, FLV and so on. Watermarking and video conversion can be created with just a few mouse clicks Watermarking and video conversion can be created with just a few

## **System Requirements:**

OS: Windows 7/8/10 Processor: 2.0 GHz or higher Memory: 4 GB RAM Graphics: DirectX 9.0 or higher DirectX: Version 9.0 or higher Network: Broadband Internet connection Storage: 20 GB available space Screenshots: Tournament Details: CODE: HLG52PPE01PPE TEAMS: DREAM TEAMS TO WATCH OUT FOR BROOKLYN AVELAR:

Related links:

<https://dada-sushi.ru/wp-content/uploads/2022/06/sanmaka.pdf> [https://delcohempco.com/2022/06/07/find-duplicates-in-list-software-lifetime-activation-code-free](https://delcohempco.com/2022/06/07/find-duplicates-in-list-software-lifetime-activation-code-free-download-3264bit-2022-new/)[download-3264bit-2022-new/](https://delcohempco.com/2022/06/07/find-duplicates-in-list-software-lifetime-activation-code-free-download-3264bit-2022-new/) <https://newsandfly.com/airlines/smartbuster-crack-latest-2022/> <https://propertynet.ng/filerestore-for-networks-download-latest/> <https://loquatics.com/clock-alert-latest/> <https://www.7desideri.it/?p=5360> <https://www.onk-group.com/wp-content/uploads/2022/06/CheckBCC.pdf> <https://gintenkai.org/screenshot-crack-activator-latest-2022/> <https://thebrothers.cl/eguasoft-handball-scoreboard-crack-full-version-2022-new/> <https://healthcarenewshubb.com/devarms-crack-activation-code-free/> <https://thevictimsofselenefinance.org/lotoshare-registry-cleaner-free-download-pc-windows/> [https://mentorthis.s3.amazonaws.com/upload/files/2022/06/NdOgZrWKnLmqUNu5YrcP\\_07\\_bfbb5fec449df](https://mentorthis.s3.amazonaws.com/upload/files/2022/06/NdOgZrWKnLmqUNu5YrcP_07_bfbb5fec449dfd8ae4751e7d94e224c3_file.pdf) [d8ae4751e7d94e224c3\\_file.pdf](https://mentorthis.s3.amazonaws.com/upload/files/2022/06/NdOgZrWKnLmqUNu5YrcP_07_bfbb5fec449dfd8ae4751e7d94e224c3_file.pdf) <https://alternantreprise.com/conseils/sybase-metadata-extractor-crack-with-license-code-free-win-mac/> <http://launchimp.com/dbforge-studio-for-sql-server-enterprise-3-0-1686-crack-with-full-keygen/> [https://networny-social.s3.amazonaws.com/upload/files/2022/06/qO8KNbpCmiclSBJTMI4K\\_07\\_bfbb5fec44](https://networny-social.s3.amazonaws.com/upload/files/2022/06/qO8KNbpCmiclSBJTMI4K_07_bfbb5fec449dfd8ae4751e7d94e224c3_file.pdf) [9dfd8ae4751e7d94e224c3\\_file.pdf](https://networny-social.s3.amazonaws.com/upload/files/2022/06/qO8KNbpCmiclSBJTMI4K_07_bfbb5fec449dfd8ae4751e7d94e224c3_file.pdf) <https://knowthycountry.com/wp-content/uploads/2022/06/namyes.pdf> <https://swisshtechnologies.com/wp-content/uploads/2022/06/shangay.pdf> <https://aapanobadi.com/2022/06/07/systools-dbx-finder-crack-with-product-key-free-download/> <https://merryquant.com/hex-edit-free-download-for-pc-latest-2022/> <https://mycoopmed.net/developer-tool/>

5 / 5